## Quick Calculation of Main Effects in a Fixed-Effects Completely Randomized Factorial ANOVA with Equal *n*

## Psychology 311 Spring 2013

Recall that, in the Psychology 310 handout introducing 1-Way ANOVA, we pointed out that a 1- Way, equal *n* ANOVA may be calculated as

$$
F = \frac{nS_{\overline{X}}^2}{\hat{\sigma}^2} \tag{1.1}
$$

where  $S_{\overline{x}}^2$  is the variance of the cell means, and  $\hat{\sigma}^2$  is the mean of the cell variances of the individual cells.

So, in our little (highly artificial) sample data set, in which we had data as shown in the table below, the *F* statistic is the variance of the 3 means (2,5,8) times 3, divided by 1.

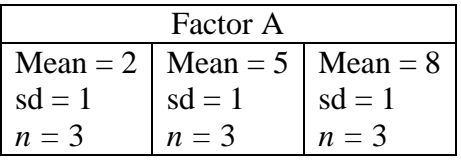

Since the three means are evenly spaced with a spacing of 3, they have a standard deviation of 3, and a variance of 9, and the *F-*statistic is

$$
F = \frac{nS_{\overline{X}}^2}{\hat{\sigma}^2} = \frac{(3)(9)}{1} = 27\tag{1.2}
$$

*Exactly the same principle* holds when evaluating main effects in a fixed-effects, completely randomized factorial design. Here is what you do in a 2-Way ANOVA: (1) reduce the problem to a 1-Way ANOVA by computing row (or column) means, and the *effective n* on which the effect was based, (2) compute  $\hat{\sigma}^2$  as the *average of the individual cell variances from all of the individual cells,* (3) compute  $S_{\bar{X}_{effect}}^2$  as the variance of the *marginal means* used to calculate the effect, and then compute the *F* statistic as the analog of the equation above, i.e.,

$$
F_{effect} = \frac{n_{effect} S_{\bar{X}_{effect}}^2}{\hat{\sigma}^2}
$$
 (1.3)

Let's look at an example.

Here is a table giving cell means, standard deviations, and sample sizes. I've computed the marginal means, along with the effective sample sizes used to compute them.

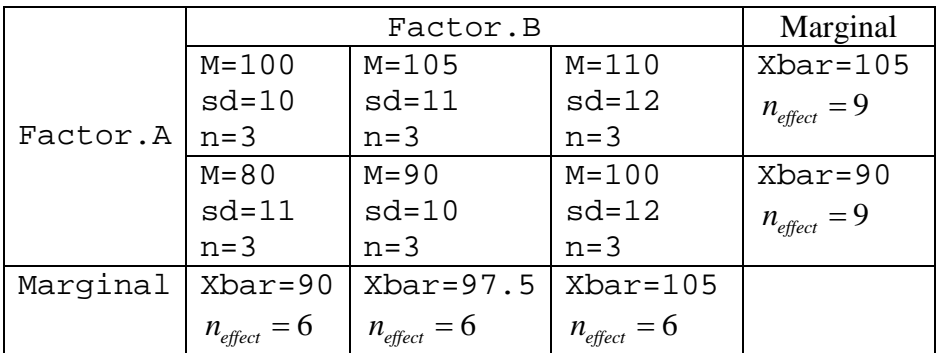

The general formula for equal *n* multi-way main effects calculation in a fixed effects completely randomized factorial ANOVA is this.

$$
F_{effect} = \frac{n_{effect} S_{\bar{X}_{effect}}^2}{\hat{\sigma}^2}
$$
 (1.4)

where  $n_{effect}$  is the total *n* involved in each mean used to calculate the effect,  $S^2_{\bar{X}_{effect}}$  is the variance of the *marginal means* used to calculate the effect, and  $\hat{\sigma}^2$  is the mean of the variances in all of the cells. So, for example,  $S_{\bar{X}_A}^2$  would be the variance of the numbers 105 and 90, and  $n_A = 9$ , since each row mean in the *A* effect was based on an *n* of 3+3+3=9.

Remember,  $\hat{\sigma}^2$  is the mean of the *variances*, not the mean of the s.d.'s.

$$
\hat{\sigma}^2 = \frac{S_{11}^2 + S_{12}^2 + S_{13}^2 + S_{21}^2 + S_{22}^2 + S_{23}^2}{6} = \frac{10^2 + 11^2 + 12^2 + 11^2 + 10^2 + 12^2}{6} = 121.6667
$$

In that case, you would have gotten an *F* value for your *A* effect of

```
> means<-c(105,90)
> variance.of.means <- var(means)
> sds <- c(10,11,12,11,10,12)
> sigma.hat.squared<- sum(sds^2)/length(sds)
> n.effect<-9
> F<-n.effect*variance.of.means/(sigma.hat.squared)
> F
[1] 8.321918
> sigma.hat.squared
[1] 121.6667
> variance.of.means
[1] 112.5
> n.effect
[1] 9
```
Note that the mean squares for the effect and residual are the numerator and denominator.

```
> mean.square.effect <- n.effect * variance.of.means
> mean.square.residuals <- sigma.hat.squared
> mean.square.A
[1] 1012.5
> mean.square.residuals
[1] 121.6667
```
Calculating Main Effect of Factor B proceeds in much the same way, except that now we process the 3 column means, and must remember that  $n_{\text{effect}}$  has changed to 6.

```
> means<-c(90,97.5,105)
> variance.of.means <- var(means)
> n.effect<-6
> sigma.hat.squared<-
+ F<- n.effect * variance.of.means/sigma.hat.squared
> F
[1] 2.773973
> mean.square.B <- n.effect * variance.of.means
> mean.square.B
[1] 337.5
> mean.square.residuals
[1] 121.6667
```
Remember, you almost always have the ability to quickly check out any calculation method by creating a simple example with real numbers. So suppose you simply change the cell means to 3 in your example, and for simplicity make 10,11,12 the standard deviations, not the variances. Remember the 3 evenly-spaced number rule!

Then the actual raw data corresponding to our cell means and standard deviations could be

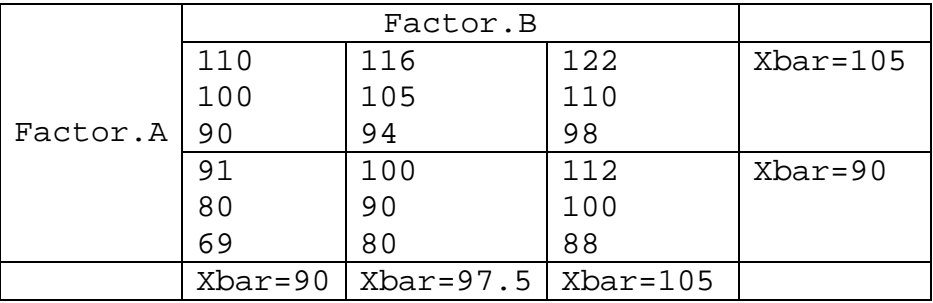

Now, we know that everything remains the same except that,  $n = 3$  and  $n_{\text{effect}} = 9$  f

Let's verify with R. Run the R code below and see what I mean.

```
> score <-
c(110,100,90,116,105,94,122,110,98,91,80,69,100,90,80,112,100,88
)
> factor.A <- gl(2,9,18,labels = c("A1","A2"))
> factor.B <- gl(3,3,18,labels = c("B1","B2","B3"))
> data <- data.frame(score,factor.A,factor.B)
> data
score factor.A factor.B<br>1 110 A1 B1
1 110 A1 B1
2 100 A1 B1
3 90 A1 B1
4 116 A1 B2
5 105 A1 B2
6 94 A1 B2
7 122 A1 B3
8 110 A1 B3
9 98 A1 B3
10 91 A2 B1
11 80 A2 B1
12 69 A2 B1
13 100 A2 B2
14 90 A2 B2
15 80 A2 B2
16 112 A2 B3
17 100 A2 B3
18 88 A2 B3
> summary(aov(score~factor.A * factor.B,data=data))
              Df Sum Sq Mean Sq F value Pr(>F) 
factor.A 1 1012 1012.5 8.322 0.0137 *<br>factor.B 2 675 337.5 2.774 0.1023
factor.B 2 675 337.5 2.774 0.1023 
factor.A:factor.B 2 75 37.5 0.308 0.7404 
Residuals 12 1460
---
Signif. codes: 0 '***' 0.001 '**' 0.01 '*' 0.05 '.' 0.1 ' ' 1 
>
```
Now this is easy if  $n = 3$  per cell, but what about more complex data? In that case, you can download *MakeExactData.txt* from the R Support Routines section of the website. The *MakeExactData* function in those routines will create data exactly according to your specifications.

It is a routine that can not only create independent sample data, but also correlated data. But for now we won't need to use its advanced capabilities. Note, you should read the entire file into R if you intend to use the function.

Suppose you need 10 numbers with a mean of 10.45 and a sd of 2.97.

The MakeExactData function requires a mean, variance, and sample size as input. Here are some examples.

```
> x <- MakeExactData(10.45,2.97,10)
> mean(x)
[1] 10.45
> var(x)
      [,1]
[1,] 2.97
> x
            [,1]
 [1,] 11.971767
 [2,] 12.234273
 [3,] 10.500073
 [4,] 9.771050
 [5,] 12.014888
 [6,] 6.881049
 [7,] 12.066168
 [8,] 10.146610
 [9,] 10.129717
[10,] 8.784407
```
Here, I show how to create 3 columns of data that have means of 90,100,110 and standard deviations of 10,11,12 (note I square them before inputting them).

```
> xx <- MakeExactData(c(90,100,100),c(10^2,11^2,12^2),10)
> xx
 [,1] [,2] [,3]
 [1,] 75.37103 111.51990 107.63941
 [2,] 103.72597 109.68827 110.05878
 [3,] 85.71843 94.83606 115.36738
 [4,] 98.71229 81.61405 104.89867
 [5,] 81.32397 86.12281 98.06540
     [6,] 92.66404 115.88383 97.22963
[7,] 75.58967 98.61341 95.06226
 [8,] 92.18418 103.49959 74.36122
[9,] 96.93206 103.41786 108.13391
[10,] 97.77835 94.80422 89.18333
> apply(xx,2,sd)
[1] 10 11 12
> apply(xx,2,mean)
[1] 90 100 100
```